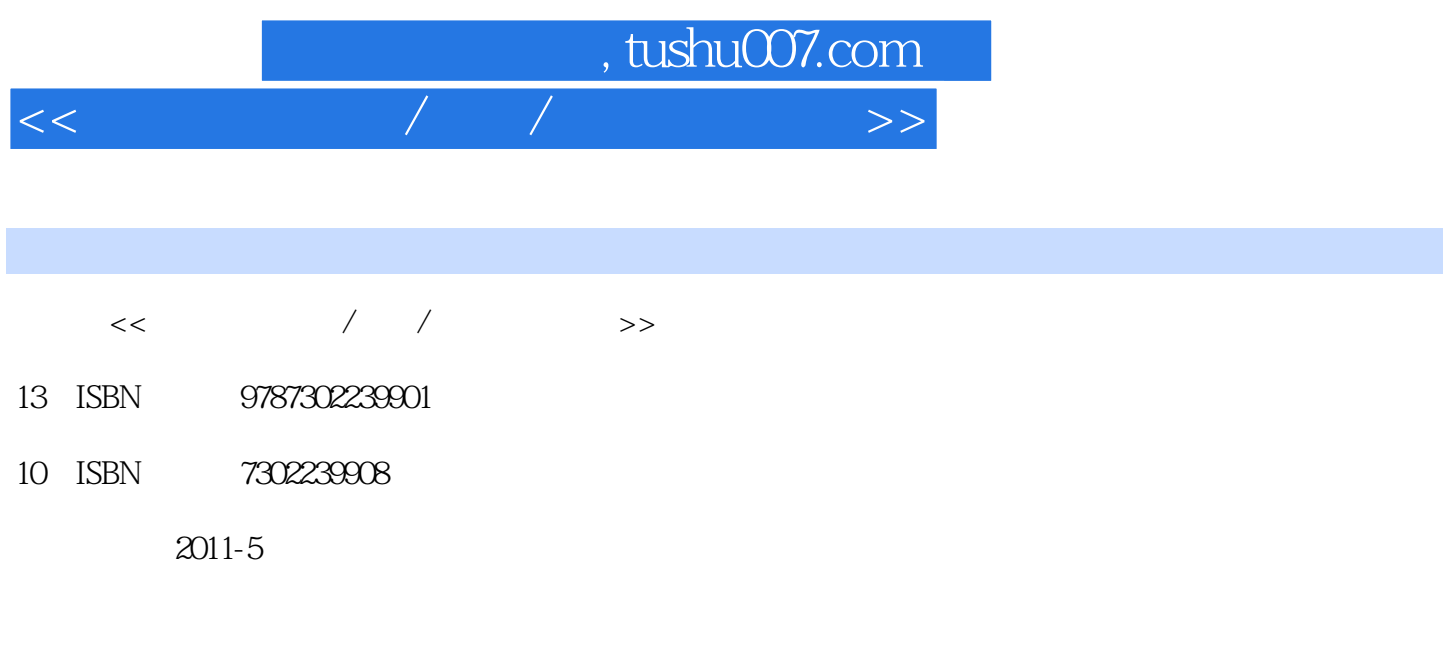

页数:259

PDF

更多资源请访问:http://www.tushu007.com

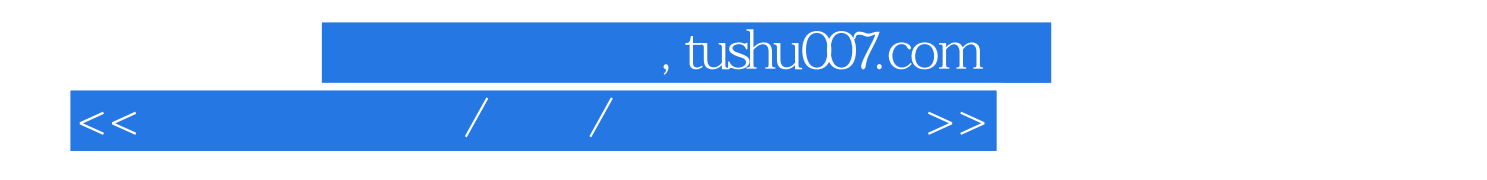

and tushu007.com

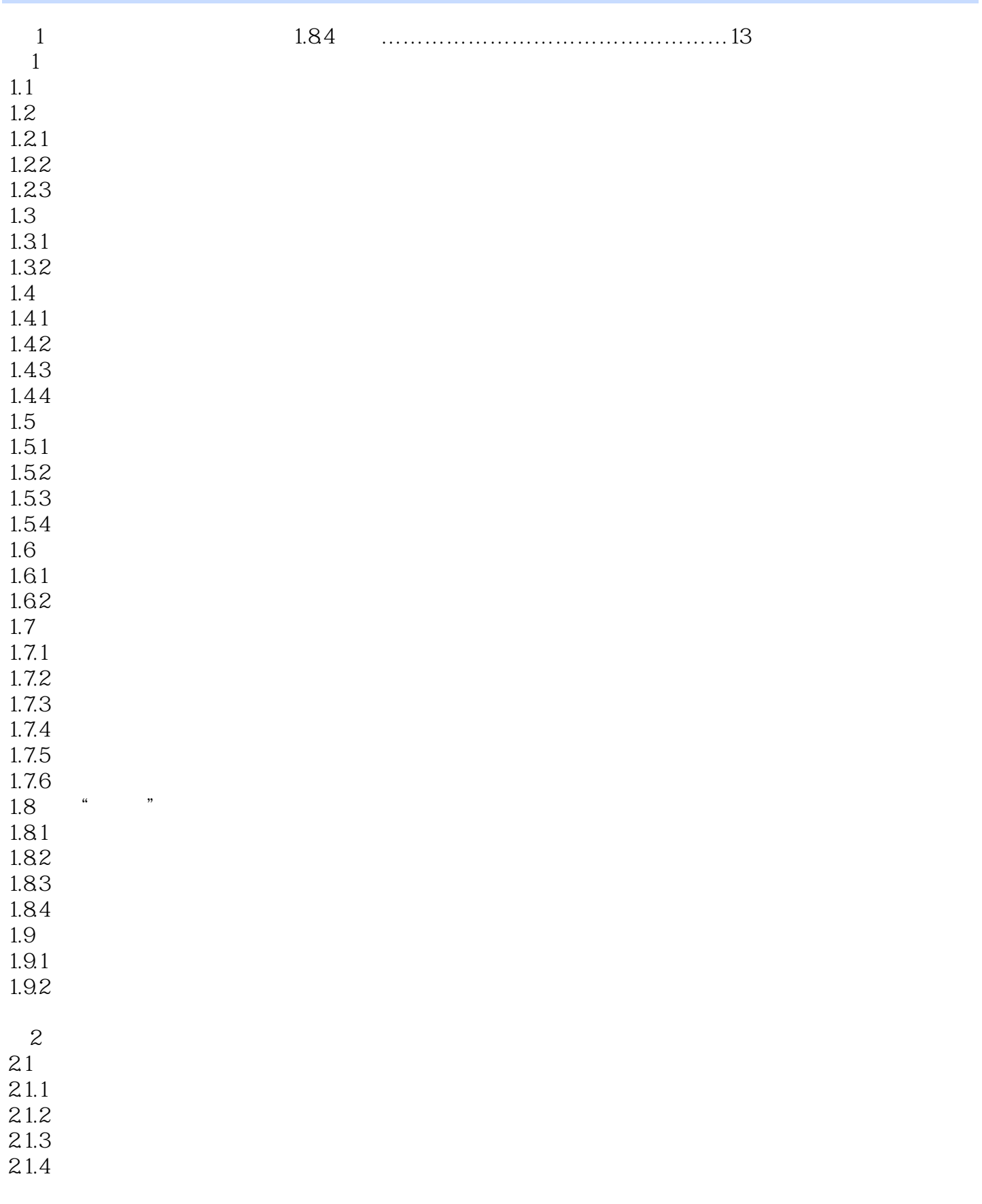

and tushu007.com

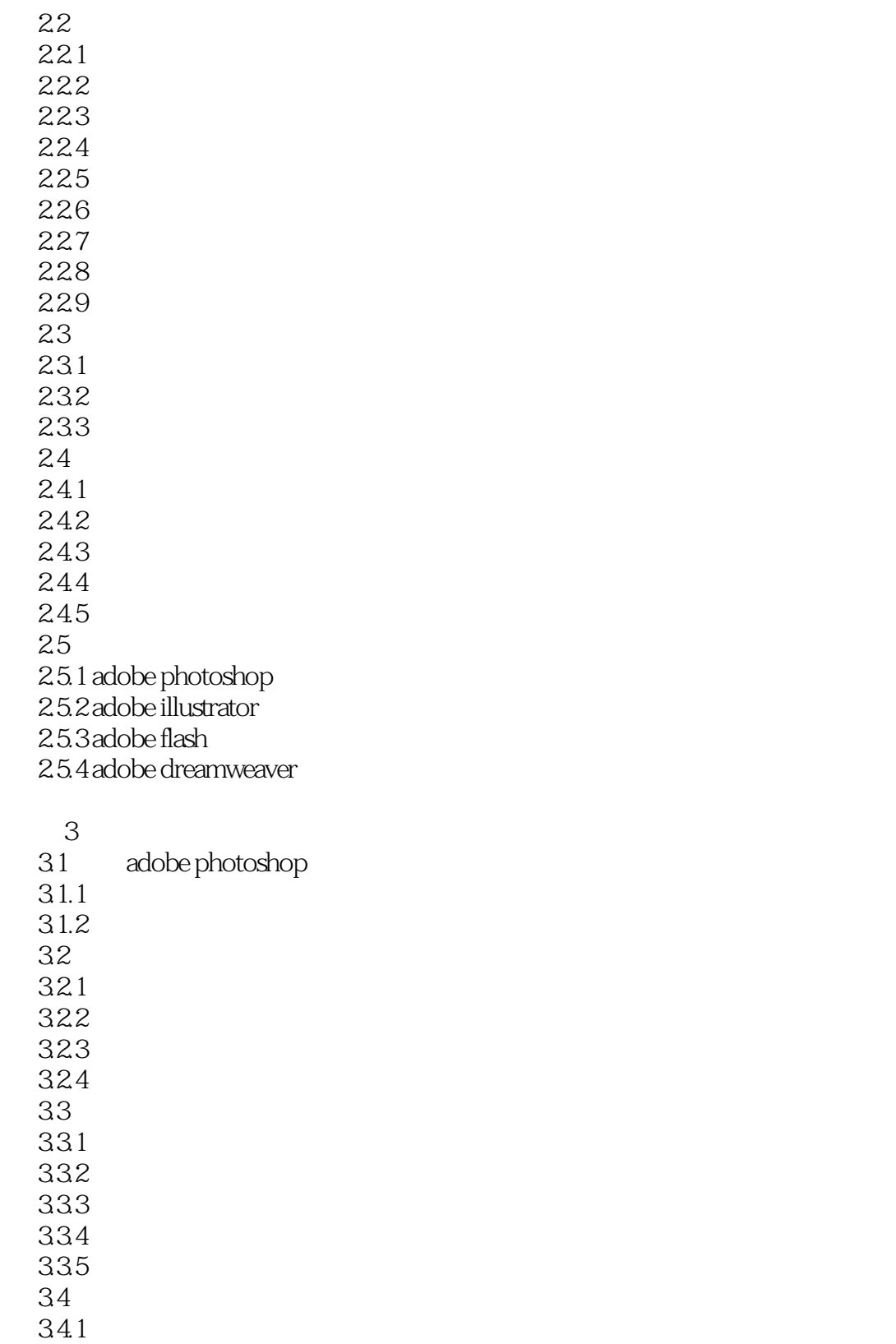

- 342 343
- 344
- 345

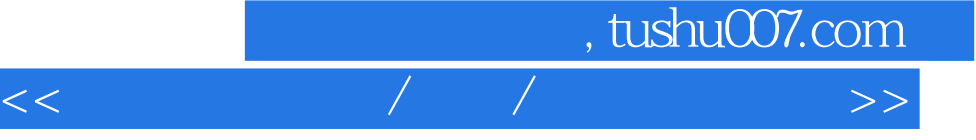

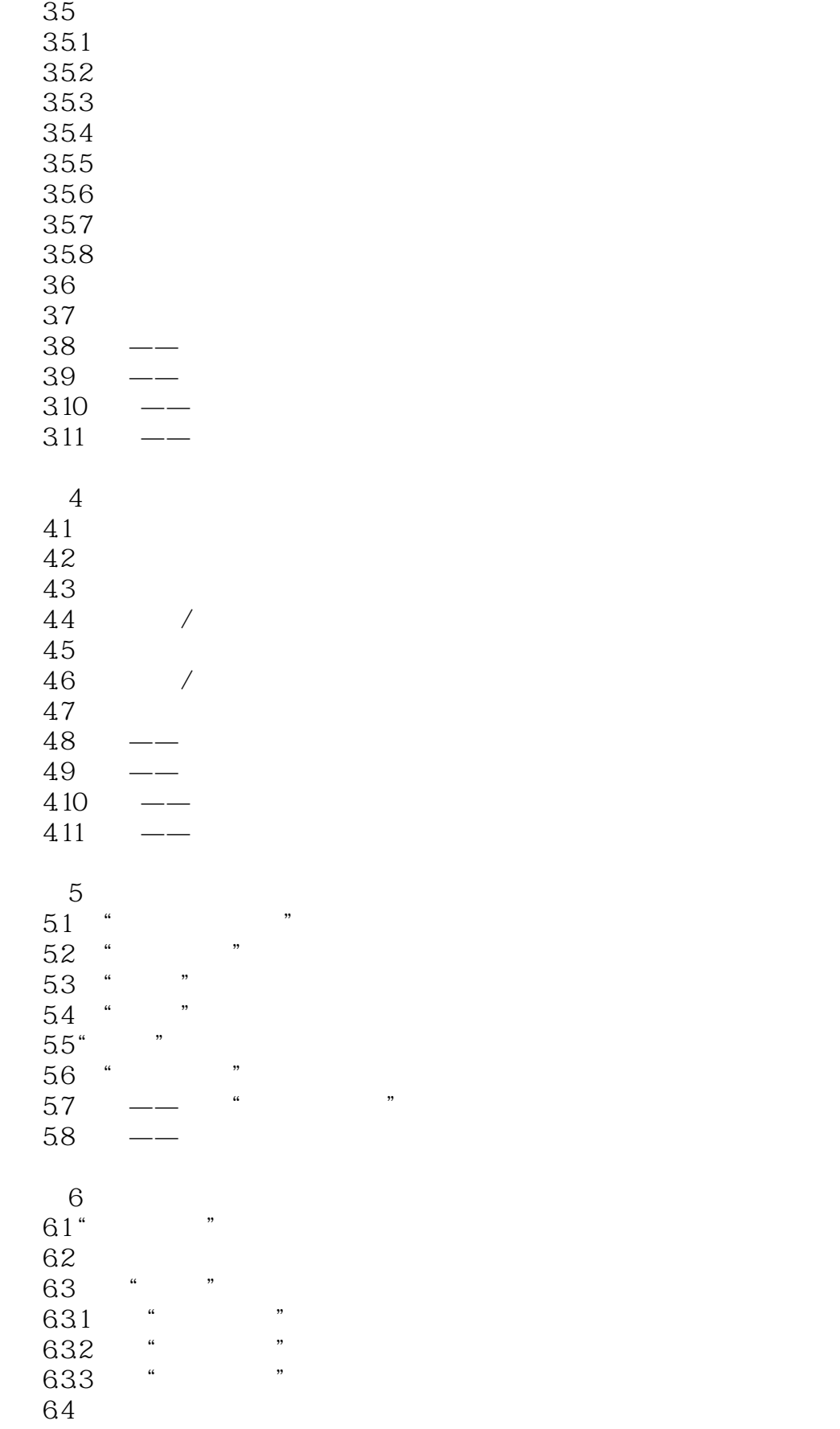

## and tushu007.com<br>A <<淘宝网店拍摄/装修/推广完全攻略>>

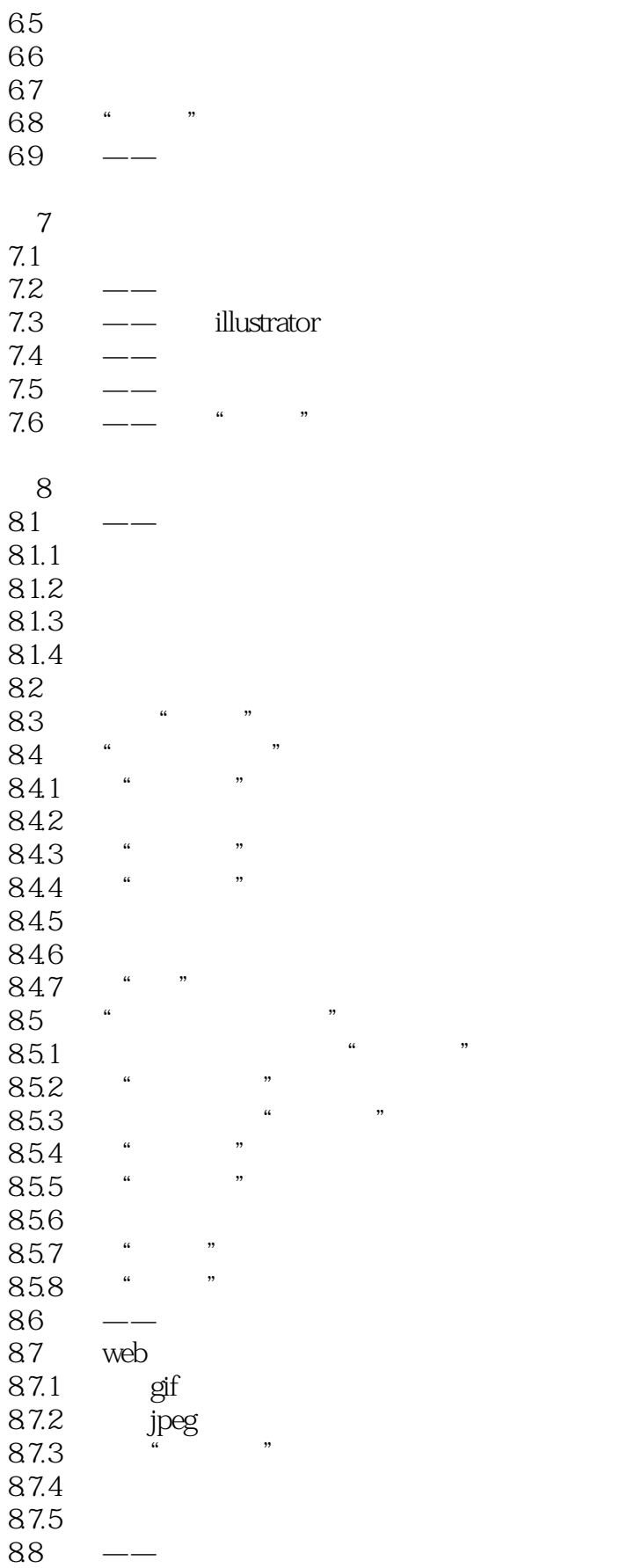

## 第一图书网, tushu007.com <<淘宝网店拍摄/装修/推广完全攻略>>

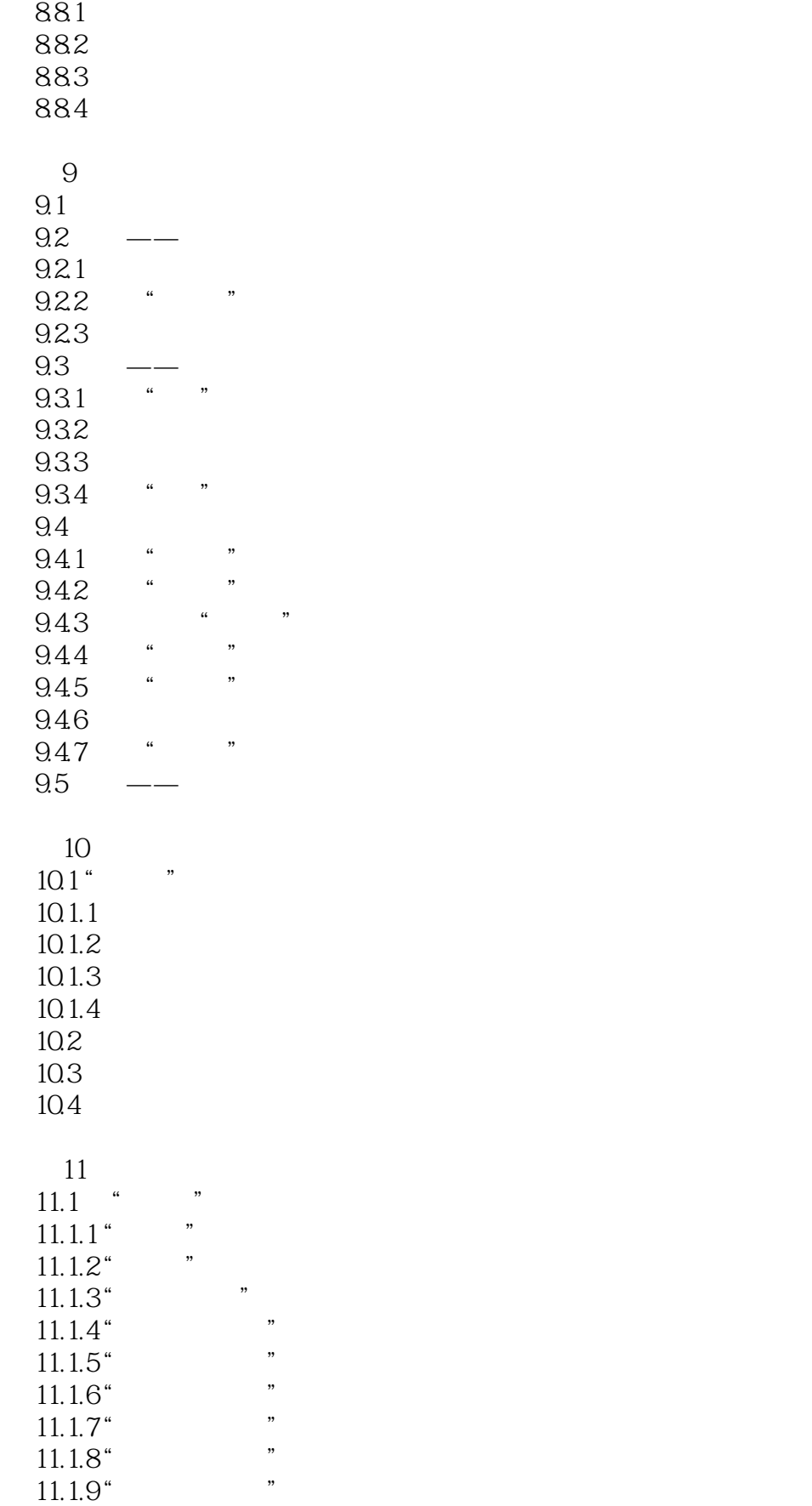

### <<淘宝网店拍摄/装修/推广完全攻略>>

 $11.1.10''$  $11.1.11$  $11.2$  " 11.3 11.4 第12章 制作左侧模块  $12.1$  "  $\frac{122}{1221}$  " "  $12.21$   $a''$   $a''$ <br> $12.22$   $b''$  $\frac{1222}{122}$  "  $\begin{array}{ccc} 12.3 & & & \text{``} & \\ 12.31 & & & \text{''} & \\ 12.31 & & & \text{''} & \\ \end{array}$  $\begin{array}{ccc} 12.31 & & \text{``} \\ 12.32 & & \text{''} \end{array}$ 12.3.2 动画版"左侧模块b"  $\frac{13}{121}$  . 13.1 13.2 133 134 135 136 13.7  $14$  $14.1$ 14.1.1 banner 14.1.2 14.1.3 14.1.4 14.1.5 14.2 2.5.1 Adobe Photoshop ………………………… … 25 3.5.5 添加和删除锚点……………………………40 2.5.2 Adobe Illustrator ………………………… … 25<br>356 3.5.6 创建曲线……………………………………40 2.5.3 Adobe Flash

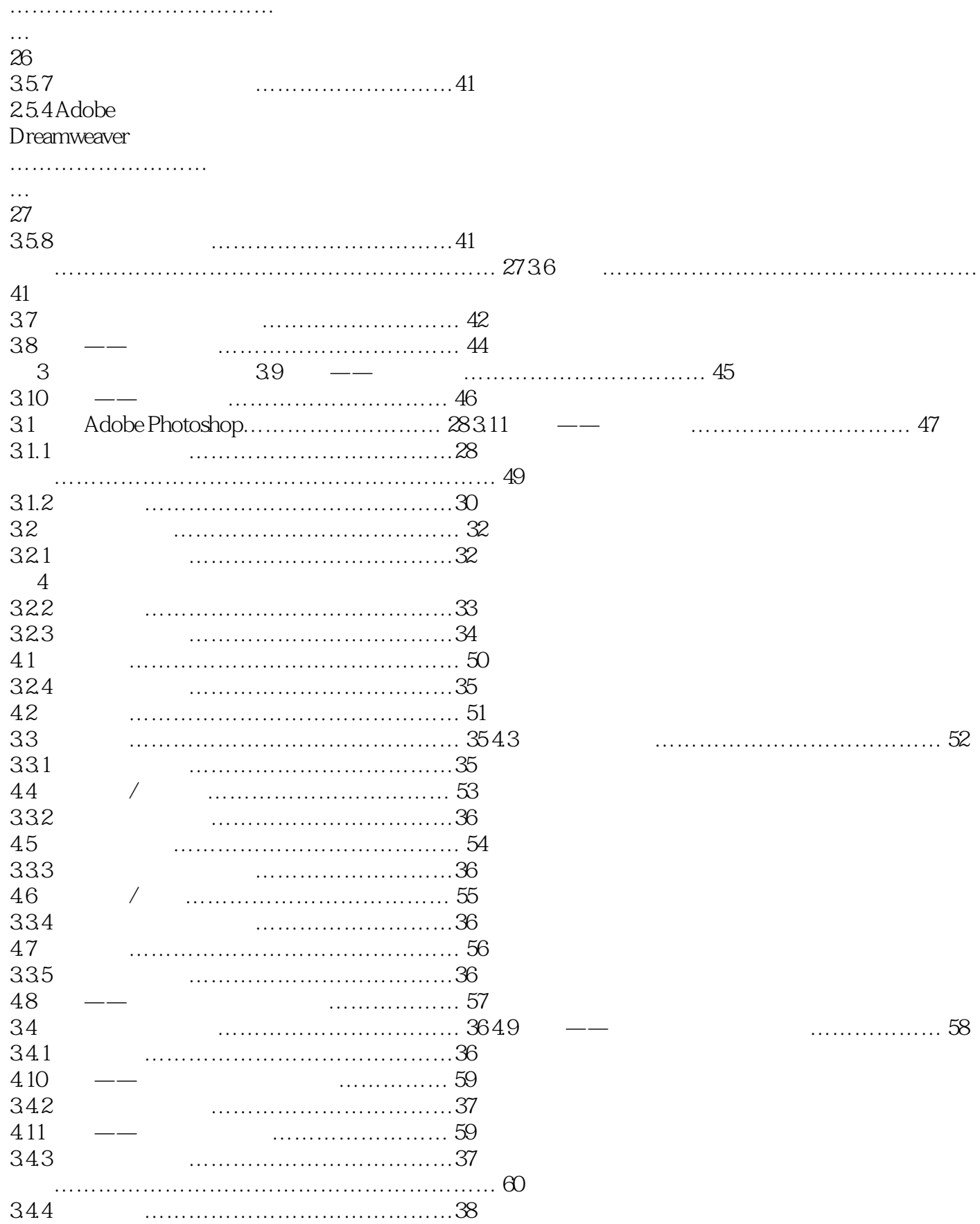

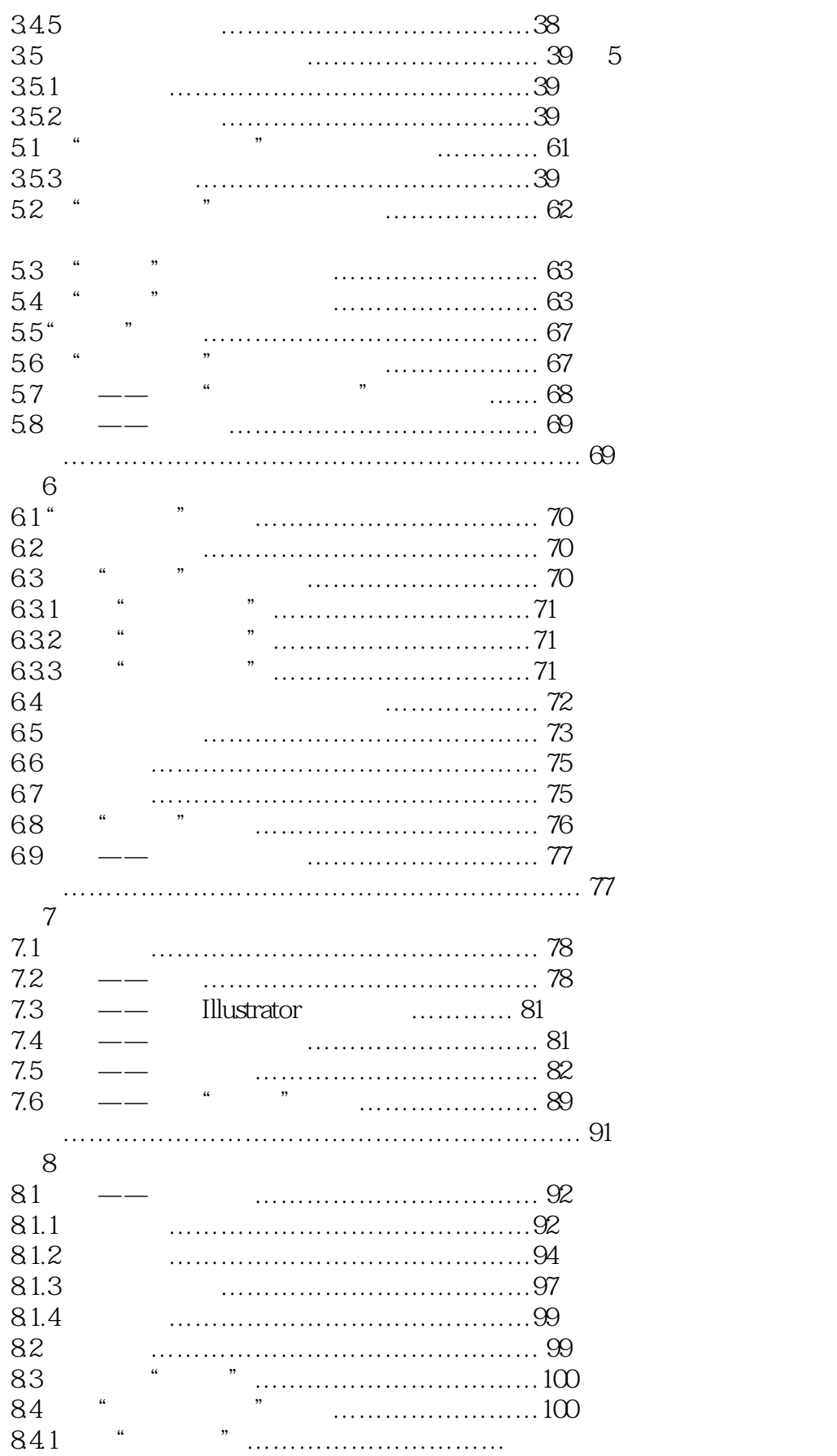

# and tushu007.com<br>A

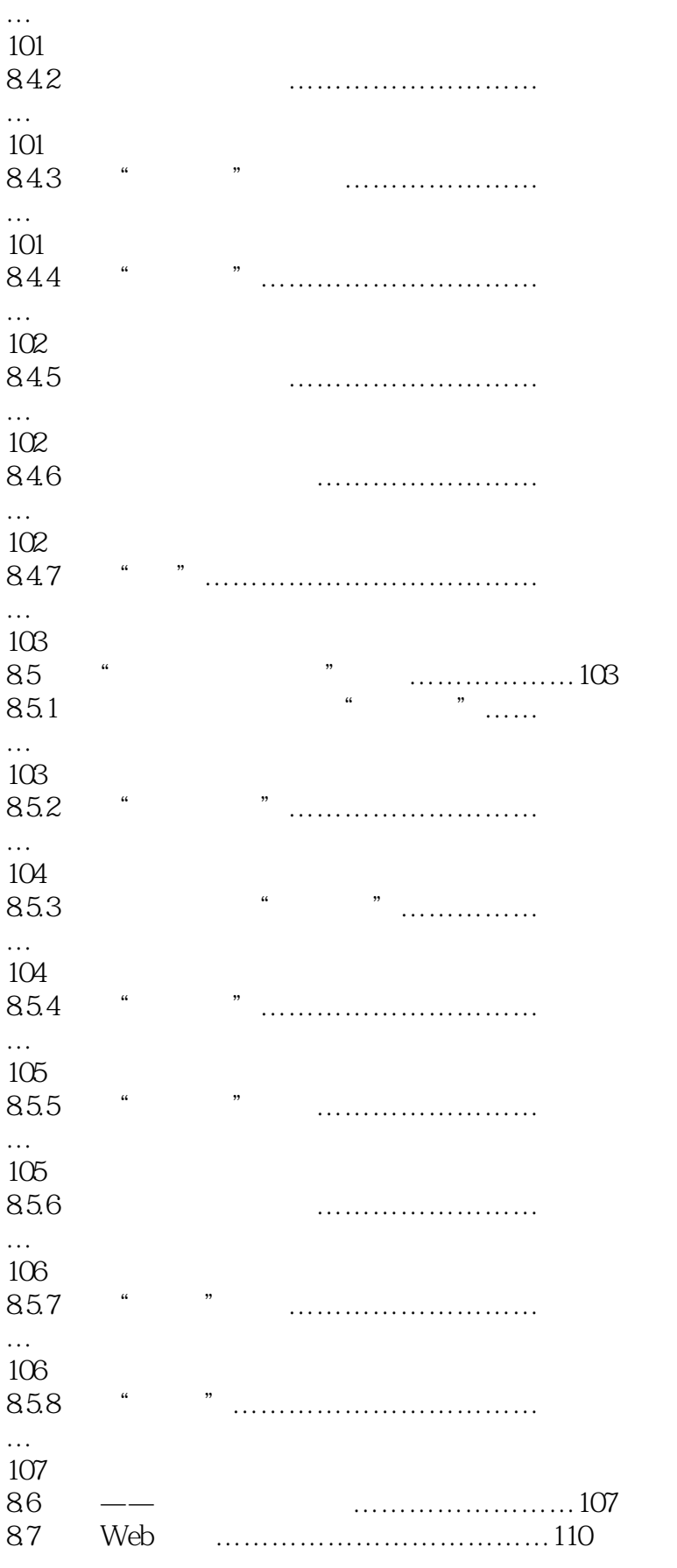

and tushu007.com

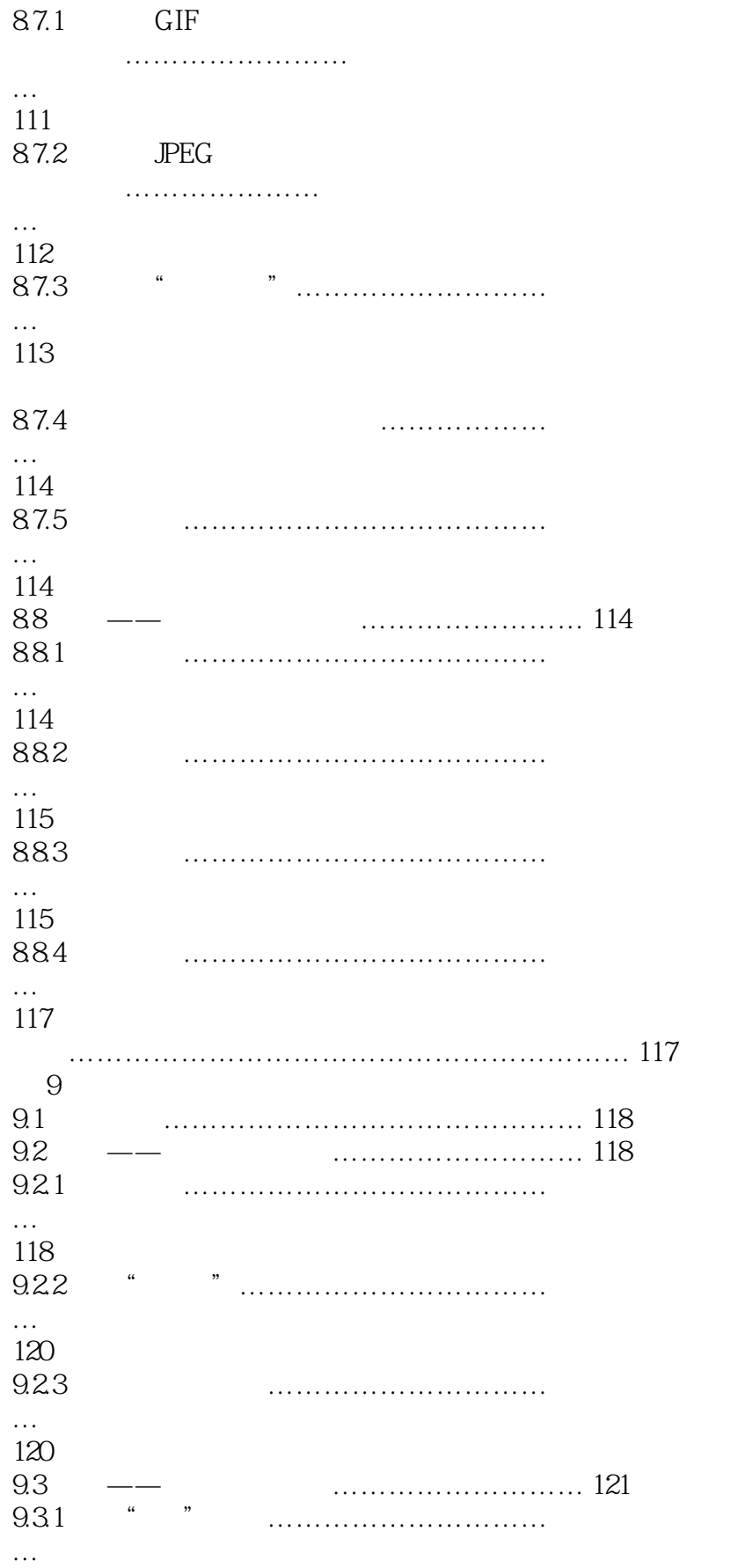

# 第一图书网, tushu007.com

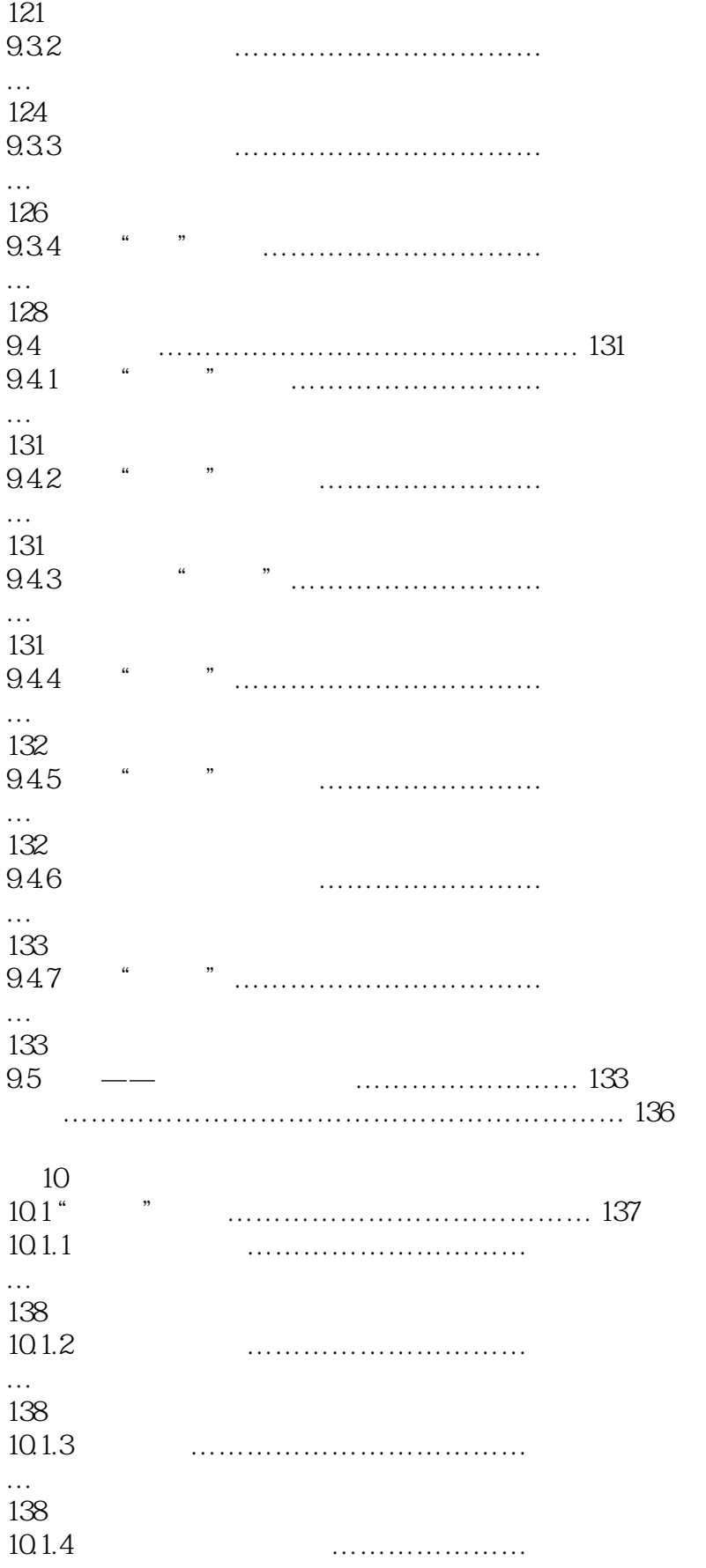

### <<淘宝网店拍摄/装修/推广完全攻略>>

… 139 10.2 静态图片公告……………………………… 139 10.3 制作动态店铺公告………………………… 142 10.4 制作综合性店铺公告……………………… 146 小结…………………………………………………… 154  $-11$ 11.1 "符号"对象………………………………… 155 11.1.1  $\overline{r}$ " $\overline{r}$ " $\overline{$ … 155  $11.1.2$ "符号"面板………………………… … 155 11.1.3 "符号喷枪"工具…………………… … 157 11.1.4  $\ddot{r}$ … 158 11.1.5  $\ddot{r}$ … 158 11.1.6  $\overline{r}$ … 158  $11.1.7$  $\mathbf{r}$ "  $\mathbf{r}$ "  $\mathbf{r}$ "  $\mathbf{r}$ "  $\mathbf{r}$ "  $\mathbf{r}$ "  $\mathbf{r}$ "  $\mathbf{r}$ "  $\mathbf{r}$ "  $\mathbf{r}$ … 159  $11.1.8$  $\ddot{m}$ … 159 11.1.9  $\ddot{m}$ … 159 11.1.10  $\ddot{r}$ …

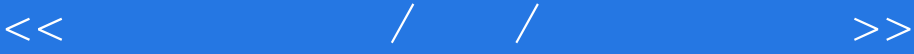

160 11.1.11 设置"符号"工具组……………… … 160  $11.2$  " " " " ……………… 161 11.3 动态招牌通栏……………………………… 164  $11.4$  11.4 小结…………………………………………………… 176  $-12$  $12.1$  " " …………177 12.2 制作分段"左侧模块"………………………180  $12.21$ ………………… … 18012.2.2 " B" ……………………… … 18412.3 <br>12.3.1 " A" …………………………186 12.31 ………………… … 18612.3.2 " B" ……………… … 190 小结……………………………………………………196 第 13 章 制作右侧模块  $13.1$   $\cdots$   $\cdots$   $197$ 13.2 右侧促销栏…………………………………208 13.3 会员制度栏…………………………………217 13.4 精品评价栏…………………………………222 13.5 促销快报……………………………………230 13.6 买家必读……………………………………236 13.7 商品展示栏…………………………………245 小结……………………………………………………248 14 14.1 简单的宝贝详情模板………………………249 14.1.1 **Banner** …………………… … 24914.1.2 制作宝贝照片栏……………………… … 25014.1.3 制作宝贝照片边框…………………… … 25114.1.4 其他组件……………………………… … 25314.1.5 底部组件………………………………

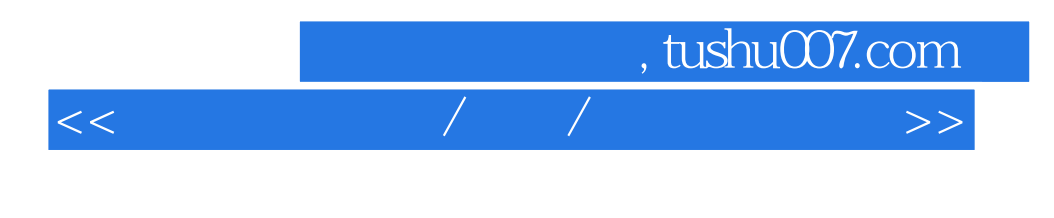

…<br>253142 25314.2 制作整体描述模板…………………………254 小结……………………………………………………259

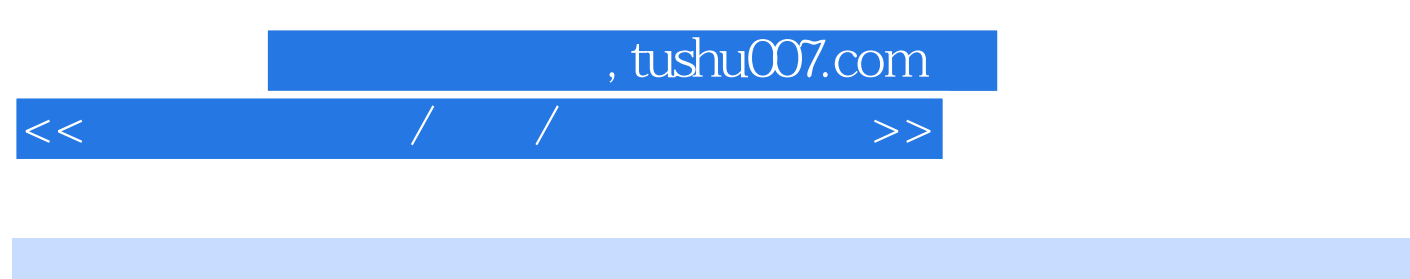

 $\frac{1}{2}$ 

### $\alpha$ , and  $\alpha$  , and  $\alpha$  , and  $\alpha$  , and  $\alpha$  , and  $\alpha$  , and  $\alpha$  , and  $\alpha$  , and  $\alpha$  $21.4$  $\mu$  , and  $\mu$

 $22$ 

#### $22.1$

 $\begin{array}{cccc}\n a & & & \qquad \qquad \quad & n \\
& a & & \qquad \quad & n \\
& a & & \qquad \quad & n\n\end{array}$  $\frac{d}{dt}$  and  $\frac{d}{dt}$  and  $\frac{d}{dt}$ 

#### $2.2.2$

 $2-3$ 

 $\mathop{\rm Flash}\nolimits$ 

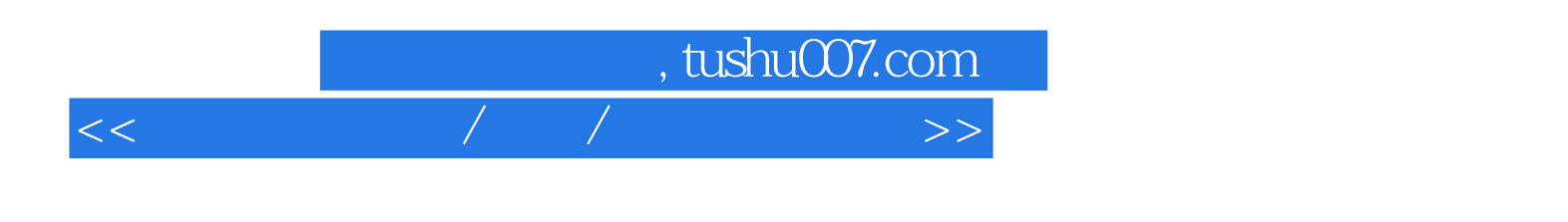

 $\begin{array}{lllllllllllllllllll} \hline & \ddots & \ddots & \ddots & \ddots & \ddots & \ddots \\ \hline \end{array}$ 

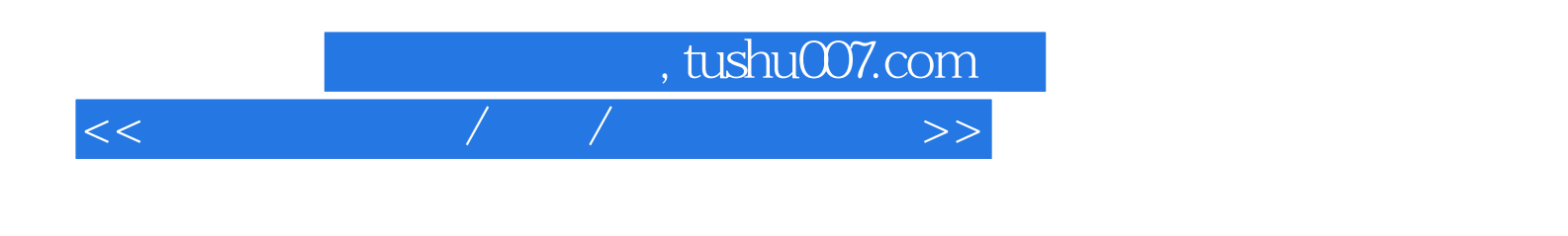

本站所提供下载的PDF图书仅提供预览和简介,请支持正版图书。

更多资源请访问:http://www.tushu007.com